# **PRUEBA DE ACCESO (EBAU)**

## **UNIVERSIDAD DE VALENCIA**

### **SEPTIEMBRE – 2020**

### (RESUELTOS por Antonio Menguiano)9

MATEMÁTICAS II Tiempo máximo: 1 horas y 30 minutos

El alumno elegirá solo tres problemas entre los seis propuestos. Se permite el uso de calculadoras siempre que no sean gráficas o programables, y que no puedan realizar cálculo simbólico ni almacenar texto o fórmulas en memoria. Se utilice o no calculadora, los resultados analíticos, numéricos y gráficos deberán estar siempre debidamente justificados. unno eigera solo tres problemas entre tos eas propuestos. Se permine<br>aladoras siempre que no sean gráficas o programables, y que no puedar<br>alo simbólico ni almacenar texto o fórmulas en memoria. Se utilice o no<br>los result

1º) Se da el sistema de ecuaciones:  $x + ay + 2z = 3$  $x - 3y + az = -2$  $x + y + 2z = a$ , donde a un parámetro real,

obtener razonadamente, escribiendo todos los pasos del razonamiento utilizado:

a) Los valores de *a* para los cuales el sistema es compatible.

 $(b)$  La solución del sistema cuando  $a = 0$ .

) Las soluciones del sistema en el caso en que sea compatible indeterminado.

### a)

 Según el teorema de Rouché-Fröbenius, un sistema de ecuaciones lineales es compatible cuando los rangos de las matrices de coeficientes y ampliada son iguales.

----------

Las matrices de coeficientes y ampliada son las siguientes:

$$
M = \begin{pmatrix} 1 & a & 2 \\ 1 & -3 & a \\ 1 & 1 & 2 \end{pmatrix} y M' = \begin{pmatrix} 1 & a & 2 & 3 \\ 1 & -3 & a & -2 \\ 1 & 1 & 2 & a \end{pmatrix}.
$$

El rango de la matriz de coeficientes en función del parámetro  $a$  es el siguiente:

$$
|M| = \begin{vmatrix} 1 & a & 2 \\ 1 & -3 & a \\ 1 & 1 & 2 \end{vmatrix} = -6 + 2 + a^2 + 6 - a - 2a = a^2 - 3a + 2 = 0;
$$
  

$$
a = \frac{3 \pm \sqrt{9 - 8}}{2} = \frac{3 \pm \sqrt{1}}{2} = \frac{3 \pm 1}{2} \Rightarrow a_1 = 1, a_2 = 2.
$$

$$
Para \begin{cases} a \neq 1 \\ a \neq 2 \end{cases} \Rightarrow Rang \ M = Rang \ M' = 3 = n^{\circ} \operatorname{incóg} \Rightarrow S.C.D. \nPara \ a = 1 \Rightarrow M' = \begin{pmatrix} 1 & 1 & 2 & 3 \\ 1 & -3 & 1 & -2 \\ 1 & 1 & 2 & 1 \end{pmatrix} \Rightarrow Rang \ M' \Rightarrow \{C_1, C_2, C_4\} \Rightarrow \n\Rightarrow \begin{vmatrix} 1 & 1 & 3 \\ 1 & -3 & -2 \\ 1 & 1 & 1 \end{vmatrix} = -3 + 3 - 2 + 9 + 2 - 1 = 8 \neq 0 \Rightarrow Rang \ M' = 3.
$$
\n
$$
Para \ a = 1 \Rightarrow Rang \ M = 2; Rang \ M' = 3 \Rightarrow Sistema \ in compatible.
$$
\n
$$
Para \ a = 2 \Rightarrow M' = \begin{pmatrix} 1 & 2 & 2 & 3 \\ 1 & -3 & 2 & -2 \\ 1 & 1 & 2 & 2 \end{pmatrix} \Rightarrow \{C_1 + C_2 = C_4\} \Rightarrow Rang \ M' = 2.
$$
\n
$$
Para \ a = 2 \Rightarrow Rang \ M = Rang \ M' = 2 < n^{\circ} \ incoag. \Rightarrow S.C.I.
$$
\n
$$
El sistema \ es \ compatible \ \forall a \in R - \{1\}.
$$

 $b)$ 

Para  $a = 0$  el sistema resulta:  $\begin{cases} x + 2z = 3 \\ x - 3y = -2 \\ x + y + 2z = 0 \end{cases}$ , que es compatible determinado.

Resolviendo por la regla de Cramer:

$$
x = \frac{\begin{vmatrix} 3 & 0 & 2 \\ -2 & -3 & 0 \\ 0 & 1 & 2 \end{vmatrix}}{\begin{vmatrix} 2 & -3 \\ 0 & 1 \end{vmatrix}} = \frac{-18 - 4}{2} = \frac{-22}{2} = -11.
$$
  

$$
y = \frac{\begin{vmatrix} 1 & 3 & 2 \\ 1 & -2 & 0 \\ 2 & 2 & 2 \end{vmatrix}}{\begin{vmatrix} 1 & -3 & 2 \\ 1 & -3 & -2 \\ 2 & 2 & 2 \end{vmatrix}} = \frac{-4 + 4 - 6}{2} = \frac{-6}{2} = -3.
$$
  

$$
z = \frac{\begin{vmatrix} 1 & 0 & 3 \\ 1 & 1 & 0 \\ 2 & 2 & 2 \end{vmatrix}}{\begin{vmatrix} 1 & -3 & -2 \\ 2 & 2 \end{vmatrix}} = \frac{3 + 9 + 2}{2} = \frac{14}{2} = 7.
$$
  
Solution:  $x = -11$ ;  $y = -3$ ;  $z = 7$ .

 $\mathcal{C}$ 

El sistema es compatible indeterminado para  $a = 2$ .

Para *a* = 2 el sistema resulta: 
$$
\begin{cases} x + 2y + 2z = 3 \\ x - 3y + 2z = -2 \\ x + y + 2z = 2 \end{cases}
$$

Despreciando una de las ecuaciones (segunda) y haciendo  $z = \lambda$ :

$$
\begin{aligned}\nx + 2y &= 3 - 2\lambda \\
x + y &= 2 - 2\lambda\n\end{aligned}\n\quad\n\begin{aligned}\nx + 2y &= 3 - 2\lambda \\
-x - y &= -2 + 2\lambda\n\end{aligned}\n\Rightarrow\ny = 1;\n\quad\nx = 1 - 2\lambda.
$$

Solución:  $x = 1 - 2\lambda$ ;  $y = 1$ ;  $z = \lambda$ ,  $\forall \lambda \in R$ .

2°) Se dan los planos  $\pi \equiv x + y = 1$  y  $\pi' \equiv x - y + z = 1$  y el punto  $P(1, -1, 0)$ . Obtener razonadamente, escribiendo todos los pasos del razonamiento utilizado:

 $\alpha$ ) Unas ecuaciones paramétricas de la recta  $r$  que pasa por el punto P y es paralela a los planos  $\pi y \pi'$ .

b) La distancia de la recta  $r$  a los planos  $\pi$   $\gamma$   $\pi'$ .

) Las ecuaciones de la recta que pasa por P y corta perpendicularmente a la recta obtenida como intersección de los planos  $\pi$  y  $\pi'$ .

----------

### $a)$

Los vectores normales de los planos  $\pi$  y  $\pi'$  son  $\vec{n} = (1, 1, 0)$  y  $n' = (1, -1, 1)$ , respectivamente.

El vector director de  $r$  es linealmente dependiente del producto vectorial de los vectores  $\vec{n}$  y n':

Los vectores normales de los planos π y π' son π̄ = (1, 1, 0) y π̄<sup>7</sup> = (1, -1)

\nectivamente.

\nEl vector director de r es linealmente dependiente del producto vectorial do  
\nores π̇ y π̄<sup>1</sup>:

\nπ̄ Λ π̇<sup>7</sup> = 
$$
\begin{vmatrix}\ni & j & k \\
1 & 1 & 0 \\
1 & -1 & 1\n\end{vmatrix} = i - k - k - j = i - j - 2k \Rightarrow \overrightarrow{v_r} = (1, -1, -2).
$$
\nπ̄ 
$$
r = \begin{cases}\nx = 1 + \lambda \\
y = -1 - \lambda.\n\end{cases}
$$
\nLa distancia de la recta r a los planos π y π′ es la misma que la distancia o P(1, -1, 0) a los planos π y π′.

\nLa distancia del punto P<sub>0</sub>(x<sub>0</sub>, y<sub>0</sub>, z<sub>0</sub>) al plano Ax + By + Cz + D = 0 v por la fórmula d(P<sub>0</sub>, π) = 
$$
\frac{|Ax_0 + By_0 + Cz_0 + D|}{\sqrt{A^2 + B^2 + C^2}}.
$$
 Aplicando la fórmula al p −1, 0) y a los planos π ≡ x + y = 1 y π′ ≡ x − y + z = 1:

\nd(P, π) = 
$$
\frac{|1 \cdot 1 + (1) - 1|}{\sqrt{1 + (1) - 1}} = \frac{|1 - 1 - 1|}{\sqrt{1 - 1}} = \frac{|1 - 1|}{\sqrt{1 - 1}} = \frac{1}{\sqrt{1 - 1}} = \frac{1}{\sqrt{1 - 1}} = \frac{\sqrt{2}}{1 - 1}.
$$

 $b)$ 

La distancia de la recta  $r$  a los planos  $\pi$  y  $\pi'$  es la misma que la distancia del punto  $P(1, -1, 0)$  a los planos  $\pi y \pi'$ .

La distancia del punto  $P_0(x_0, y_0, z_0)$  al plano  $Ax + By + Cz + D = 0$  viene dada por la fórmula  $d(P_0, \pi) = \frac{|Ax_0 + By_0 + Cz_0 + D|}{\sqrt{A^2 + B^2 + C^2}}$  $\sqrt{A^2+B^2+C^2}$ . Aplicando la fórmula al punto  $P(1, -1, 0)$  y a los planos  $\pi \equiv x + y = 1$  y  $\pi' \equiv x - y + z = 1$ :

$$
d(P,\pi) = \frac{|1 \cdot 1 + 1 \cdot (-1) - 1|}{\sqrt{1^2 + 1^2 + 0^2}} = \frac{|1 - 1 - 1|}{\sqrt{1 + 1 + 0}} = \frac{|1 - 1|}{\sqrt{2}} = \frac{1}{\sqrt{2}} = \frac{\sqrt{2}}{2}.
$$
  

$$
d(P,\pi') = \frac{|1 \cdot 1 - 1 \cdot (-1) + 1 \cdot 0 - 1|}{\sqrt{1^2 + (-1)^2 + 1^2}} = \frac{|1 + 1 + 0 - 1|}{\sqrt{1 + 1 + 1}} = \frac{|1|}{\sqrt{3}} = \frac{1}{\sqrt{3}} = \frac{\sqrt{3}}{3}.
$$
  

$$
\frac{d(P,\pi) = \frac{\sqrt{2}}{2} \text{ unidades } y \ d(P,\pi') = \frac{\sqrt{3}}{3} \text{ unidades.}
$$

 $\mathcal{C}$ )

La recta s que determinan los planos  $\pi y \pi'$  es  $s \equiv \begin{cases} x + y = 1 \\ x - y + z \end{cases}$  $x - y + z = 1$ .

El haz de planos  $\beta$  perpendiculares a  $\gamma$   $\gamma$  s (que son paralelas) es el siguiente:  $\beta \equiv x - y - 2z + D = 0$ . De los infinitos planos del haz  $\beta$ , el plano  $\alpha$  que contiene al punto  $P(1, -1, 0)$  es el que satisface su ecuación:

$$
\beta \equiv x - y - 2z + D = 0\nP(1, -1, 0)\n\Rightarrow 1 - (-1) - 2 \cdot 0 + D = 0; \ \ 1 + 1 + D = 0;
$$

 $2 + D = 0$ ;  $D = -2 \Rightarrow \alpha \equiv x - y - 2z - 2 = 0$ .

El punto  $Q$  de corte de la recta s con el plano  $\alpha$  es la solución del sistema que forman:

 $\alpha \equiv x - y - 2z - 2 = 0$  $s \equiv \{$  $x + y = 1$  $\begin{aligned} x + y &= 1 \\ x - y + z &= 1 \end{aligned}$  $x - y - 2z = 2$  $x + y = 1$  $x + y = 1$   $\Rightarrow$  Restando a la tercera ecuación  $x - y + z = 1$ la primera: 3 $z = -1; z = -\frac{1}{3}$ .  $\alpha \equiv x - y - 2z - 2 = 0$ <br>  $s \equiv \begin{cases} x + y = 1 \\ x - y + z = 1 \end{cases}$ <br>  $\begin{cases} x + y = 1 \\ x - y + z = 1 \end{cases}$   $\Rightarrow$  Restando a la tercera<br>
la primera:  $3z = -1; z = -\frac{1}{3}$ .<br>  $x + y = 1$ <br>  $x + y = 1$ <br>  $x - y - \frac{1}{3} = 1$ <br>  $\begin{cases} x + y = 1 \\ x - y - \frac{1}{3} \end{cases}$   $\Rightarrow$   $2x = \$ 

$$
\begin{aligned}\nx + y &= 1 \\
x - y - \frac{1}{3} &= 1\n\end{aligned}\n\quad\n\begin{aligned}\nx + y &= 1 \\
x - y &= \frac{4}{3}\n\end{aligned}\n\Rightarrow\n2x = \frac{7}{3}; \quad\nx = \frac{7}{6}. \quad\ny = 1 - x = 1 - \frac{7}{6} = \frac{-1}{6} \Rightarrow
$$

 $\Rightarrow Q\left(\frac{7}{6}\right)$  $\frac{7}{6}$ ,  $-\frac{1}{6}$  $\frac{1}{6}$ ,  $-\frac{1}{3}$  $\frac{1}{3}$ .

Los puntos  $P(1, -1, 0)$  y  $Q\left(\frac{5}{6}\right)$  $\frac{5}{6}$ ,  $\frac{1}{6}$  $\frac{1}{6}, \frac{1}{3}$  $\frac{1}{3}$ ) determinan el vector:

$$
\overrightarrow{PQ} = \overrightarrow{OQ} - \overrightarrow{OP} = \left[ \left( \frac{7}{6}, -\frac{1}{6}, -\frac{1}{3} \right) - (1, -1, 0) \right] = \left( \frac{1}{6}, \frac{5}{6}, -\frac{1}{3} \right).
$$

Un vector director de s es cualquiera que sea linealmente dependiente de  $\overrightarrow{QP}$ , por ejemplo:  $\overrightarrow{v_s} = (1, 5, -2)$ .

$$
s \equiv \begin{cases} x = 1 + \lambda \\ y = -1 + 5\lambda. \\ z = -2\lambda \end{cases}
$$

3°) Dada la función  $f(x) = \frac{x}{\sqrt{x^2-1}}$ , obtener razonadamente, escribiendo todos los pasos del razonamiento utilizado:

a) El dominio de definición y las asíntotas de la función  $f$ .

b) Los intervalos de crecimiento y decrecimiento, así como la representación gráfica de la función.

c) El valor de  $I = \int_2^3 f(x) \cdot dx$ .

a)

El dominio de la función  $f$  es el conjunto de valores reales que cumplen que  $x^2-1>0$ ;  $x^2>1$ .

$$
D(f) \Rightarrow (-\infty, -1) \cup (1, +\infty).
$$

Asíntotas horizontales: son de la forma  $y = k$  y son los valores finitos de la función cuando  $x$  tiende a más o menos infinito.

$$
k = \lim_{x \to -\infty} f(x) = \lim_{x \to -\infty} \frac{x}{\sqrt{x^2 - 1}} = -1.
$$
  

$$
k = \lim_{x \to +\infty} f(x) = \lim_{x \to +\infty} \frac{x}{\sqrt{x^2 - 1}} = +1.
$$
  
Las rectas  $y = -1$  e  $y = 1$  son asíntotas horizontales.

Asíntotas verticales: son los valores finitos de  $x$  que hacen que la función tienda a infinito o menos infinito: son los valores que anulan el denominador.

 $\sqrt{x^2-1} = 0$ ;  $x^2-1 = 0 \Rightarrow x_1 = -1, x_2 = 1$ .

Las rectas  $x = -1$  y  $x = 1$  son asíntotas verticales.

No tiene asíntotas oblicuas por ser incompatibles con las horizontales.

 $b)$ 

Una función es creciente o decreciente cuando su primera derivada es positiva o negativa, respectivamente.

$$
f'(x) = \frac{\frac{1 \cdot \sqrt{x^2 - 1} - x \cdot \frac{2x}{2\sqrt{x^2 - 1}}}{x^2 - 1}}{\frac{x^2 - 1}{x^2 - 1}} = \frac{\frac{x^2}{\sqrt{x^2 - 1}} - \frac{x^2}{\sqrt{x^2 - 1}}}{\frac{x^2 - 1}{x^2 - 1}} = \frac{1}{(x^2 - 1)\sqrt{x^2 - 1}} = \frac{-1}{(x^2 - 1)\sqrt{x^2 - 1}} = \frac{-\sqrt{x^2 - 1}}{(x^2 - 1)(x^2 - 1)}} = \frac{-\sqrt{x^2 - 1}}{x^2(x^2 - 1)}} < 0, \forall x \in D(f).
$$

La función es monotona decreciente sn su dominio.

La representación gráfica de la función es la siguiente:

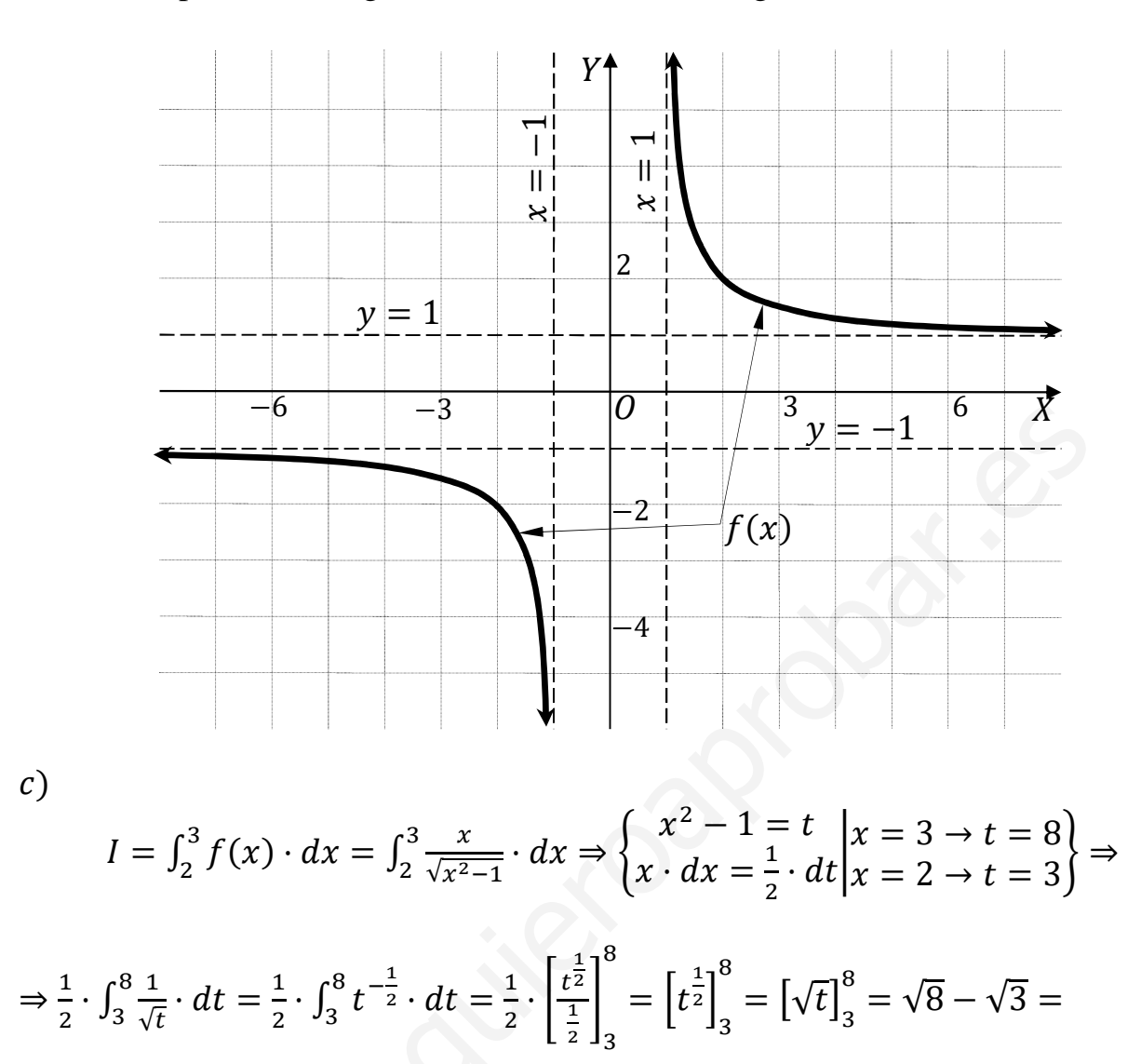

$$
=2\sqrt{2}-\sqrt{3}.
$$

$$
I = \int_2^3 f(x) \cdot dx = 2\sqrt{2} - \sqrt{3}.
$$

4°) Sea  $A = \begin{bmatrix} 1 & 2 & 0 \\ 0 & 1 & 0 \\ 0 & 2 & 1 \end{bmatrix}$ , obtener razonadamente, escribiendo todos los pasos del razonamiento utilizado:

a) La justificación de que A tiene inversa y el cálculo de dicha matriz inversa.

b) Dos constantes a, b de modo que  $A^{-1} = A^2 + aA + bI$ . Se puede usar (sin comprobarlo) que A verifica la ecuación  $A^3 - 3A^2 + 3A - I = 0$ , siendo *I* la matriz identidad.

c) El valor de  $\lambda$  para que el sistema de ecuaciones  $(A - \lambda I) \cdot \begin{bmatrix} x \\ y \\ z \end{bmatrix} = \begin{bmatrix} 0 \\ 0 \\ 0 \end{bmatrix}$  tenga infinitas soluciones. Para dicho valor de  $\lambda$  hallar todas las soluciones del sistema.

 $a)$ 

Una función es invertible cuando su determinante es distinto de cero.

 $|A| = \begin{vmatrix} 1 & 2 & 0 \\ 0 & 1 & 0 \\ 0 & 2 & 1 \end{vmatrix} = 1 \neq 0 \Rightarrow \underline{La \text{ matrix } A \text{ } es \text{ invertible}}.$ 

Se obtiene la inversa de A por el método de Gauss-Jordan.

$$
(A|I) = \begin{pmatrix} 1 & 2 & 0 & 1 & 0 & 0 \\ 0 & 1 & 0 & 0 & 1 & 0 \\ 0 & 2 & 1 & 0 & 0 & 1 \end{pmatrix} \Rightarrow \begin{pmatrix} F_1 \rightarrow F_1 - 2F_2 \\ F_3 \rightarrow F_3 - 2F_2 \end{pmatrix} \Rightarrow \begin{pmatrix} 1 & 0 & 0 & 1 & -2 & 0 \\ 0 & 1 & 0 & 0 & 1 & 0 \\ 0 & 0 & 1 & 0 & -2 & 1 \end{pmatrix} \Rightarrow
$$
  
\n
$$
\Rightarrow A^{-1} = \begin{bmatrix} 1 & -2 & 0 \\ 0 & 1 & 0 \\ 0 & -2 & 1 \end{bmatrix}.
$$
  
\nb)  
\n
$$
A^2 = A \cdot A = \begin{bmatrix} 1 & 2 & 0 \\ 0 & 1 & 0 \\ 0 & 2 & 1 \end{bmatrix} \cdot \begin{bmatrix} 1 & 2 & 0 \\ 0 & 1 & 0 \\ 0 & 2 & 1 \end{bmatrix} = \begin{bmatrix} 1 & 4 & 0 \\ 0 & 1 & 0 \\ 0 & 4 & 1 \end{bmatrix}.
$$
  
\n
$$
A^{-1} = A^2 + aA + bI \Rightarrow \begin{bmatrix} 1 & -2 & 0 \\ 0 & 1 & 0 \\ 0 & -2 & 1 \end{bmatrix} = \begin{bmatrix} 1 & 4 & 0 \\ 0 & 1 & 0 \\ 0 & 4 & 1 \end{bmatrix} + \begin{bmatrix} a & 2a & 0 \\ 0 & a & 0 \\ 0 & 2a & a \end{bmatrix} + \begin{bmatrix} b & 0 & 0 \\ 0 & b & 0 \\ 0 & 0 & b \end{bmatrix} \Rightarrow
$$
  
\n
$$
\Rightarrow \begin{bmatrix} 1 & -2 & 0 \\ 0 & 1 & 0 \\ 0 & -2 & 1 \end{bmatrix} = \begin{bmatrix} 1 + a + b & 4 + 2a & 0 \\ 0 & 1 + a + b & 0 \\ 0 & 4 + 2a & 1 + a + b \end{bmatrix} \Rightarrow \begin{bmatrix} 1 + a + b = 1 \\ 4 + 2a = -2 \end{bmatrix} \Rightarrow
$$
  
\n
$$
\Rightarrow \begin{bmatrix} a + b = 0 \\ 2a = -6 \end{bmatrix} \Rightarrow \frac{a = -3; b = 3}{
$$

$$
A^{-1} = A^2 + aA + bI \Rightarrow A^{-1} = A^2 - 3A + 3I.
$$
  

$$
A^3 - 3A^2 + 3A - I = 0 \Rightarrow A \cdot (A^2 - 3A + 3I) - I = A \cdot A^{-1} - I = 0.
$$
  
*Queda probado que*  $A^3 - 3A^2 + 3A - I = 0$ .

$$
A - \lambda I = \begin{bmatrix} 1 & 2 & 0 \\ 0 & 1 & 0 \\ 0 & 2 & 1 \end{bmatrix} - \begin{bmatrix} \lambda & 0 & 0 \\ 0 & \lambda & 0 \\ 0 & 0 & \lambda \end{bmatrix} = \begin{bmatrix} 1 - \lambda & 2 & 0 \\ 0 & 1 - \lambda & 0 \\ 0 & 2 & 1 - \lambda \end{bmatrix}.
$$
  

$$
(A - \lambda I) \cdot \begin{bmatrix} x \\ y \\ z \end{bmatrix} = \begin{bmatrix} 0 \\ 0 \\ 0 \end{bmatrix} \Rightarrow \begin{aligned} (1 - \lambda)x + 2y &= 0 \\ (1 - \lambda)y &= 0 \\ 2y + (1 - \lambda)z &= 0 \end{aligned}.
$$

 $\mathcal{C}$ 

Se trata de un sistema homogéneo de tres ecuaciones con tres incógnitas que, para que tenga infinitas soluciones, es decir, sea compatible indeterminado, según el teorema de Rocuhé-Fröbenius, es necesario que el rango de las matrices de coeficientes y ampliada (que a efectos de rango son iguales) tenga un rango menor de tres, o lo que es lo mismo: el determinante de la matriz de coeficientes tiene que ser cero.

$$
\begin{vmatrix} 1 - \lambda & 2 & 0 \\ 0 & 1 - \lambda & 0 \\ 0 & 2 & 1 - \lambda \end{vmatrix} = 0; \ (1 - \lambda)^3 = 0 \Rightarrow \lambda = 1.
$$

0, que tiene rango 1. Como el La matriz de coeficientes resulta ser  $\vert 0 \vert$  $\mathbf{U}$  $2 \quad 0$  $\overline{0}$ 

sistema tiene tres incógnitas, el sistema el compatible indeterminado con dos grados de libertad (dos parámetros).

$$
Solution: x = \mu, y = 0, z = \delta, \forall \mu, \delta \in R.
$$

5°) Se dan las rectas  $r \equiv \begin{cases} x = 1 \\ y = 2 + \lambda, \lambda \in R$  y  $s \equiv \frac{x+1}{2} = \frac{y}{-1} = \frac{z+2}{1}$  y el plano de ecua-<br> $z = 2\lambda$ ción  $\pi \equiv 3x + ay - z + 1 = 0$ . Obtener razonadamente, escribiendo todos los pasos del razonamiento utilizado:

a) Si hay algún valor del parámetro a para el cual la recta r está contenida en  $\pi$ .

b) La distancia entre las rectas  $r y s$ .

c) El coseno del ángulo que forman la recta  $r$  y la recta  $t$ :  $\begin{cases} 2x - y = 0 \\ y - z = 2 \end{cases}$ 

 $a)$ 

Una forma de resolver este apartado es la siguiente:

Una recta está contenida en un plano cuando dos de los puntos de la recta están contenidos en el plano.

 $r \equiv \begin{cases} x = 1 \\ y = 2 + \lambda. \end{cases}$  Dos puntos de r son:  $\begin{cases} \lambda = 0 \rightarrow A(1, 2, 0) \\ \lambda = 1 \rightarrow B(1, 3, 2) \end{cases}$ 

Un punto pertenece a un plano cuando satisface su ecuación:

$$
\pi \equiv 3x + ay - z + 1 = 0
$$
  
  $A(1,2,0)$  $\Rightarrow$  3 + 2a + 1 = 0; 4 + 2a = 0  $\Rightarrow$  a = -2.

$$
\pi \equiv 3x + ay - z + 1 = 0
$$
  
 
$$
B(1,3,2)
$$
  $\Rightarrow$  3 + 3a - 2 + 1 = 0; 2 + 3a = 0  $\Rightarrow$  a =  $-\frac{2}{3}$ 

# La recta  $r$  no está contenida en el plano  $\pi$  para ningún valor real de a.

 $b)$ 

En primer lugar, se estudia la posición relativa de las dos rectas.

Un punto y un vector director de la recta r son  $A(1, 2, 0)$  y  $\overrightarrow{v_r} = (0, 1, 2)$ .

Un punto y un vector director de la recta s son  $B(-1, 0, -2)$  y  $\overrightarrow{v_s} = (2, -1, 1)$ .

Los vectores  $\overrightarrow{v_r}$  y  $\overrightarrow{v_s}$  son linealmente independientes por no ser proporcionales sus componentes; esto implica que las rectas r y s se cortan o se cruzan. Para diferenciar el caso hacemos lo siguiente:

Se considera el vector  $\vec{w}$  que tiene como origen el punto  $A \in r$  y extremo el punto  $B \in s$ :  $\vec{w} = \vec{AB} = \vec{OB} - \vec{OA} = [(-1, 0, -2) - (1, 2, 0)] = (-2, -2, -2)$ .

Según que los vectores  $\{\overrightarrow{v_r}, \overrightarrow{v_s}, \overrightarrow{w}\}$  sean o no coplanarios las rectas  $r \, y \, s$  se cortan o se cruzan, respectivamente.

Los vectores  $\{\overrightarrow{v_r}, \overrightarrow{v_s}, \overrightarrow{w}\}$  son coplanarios cuando el rango del determinante que forman es cero y las rectas r y s se cortan; en caso contrario, se cruzan.

$$
Rang \{\overrightarrow{v_r}, \overrightarrow{v_s}, \overrightarrow{w}\} \Rightarrow \begin{vmatrix} 0 & 1 & 2 \\ 2 & -1 & 1 \\ -2 & -2 & -2 \end{vmatrix} = -8 - 2 - 4 + 4 = -10 \neq 0 \Rightarrow
$$

 $\Rightarrow$  Rang  $\{\overrightarrow{v_r}, \overrightarrow{v_s}, \overrightarrow{w}\} = 3 \Rightarrow \overrightarrow{v_r}, \overrightarrow{v_s}, \overrightarrow{w}$  no son coplanarios  $\Rightarrow$  <u>r y s se cortan</u>.

Para calcular la distancia entre las rectas  $r \vee s$  vamos a determinar un paralelepípedo cuyas dimensiones son los vectores directores de las rectas,  $\overrightarrow{v_r}$  y  $\overrightarrow{v_s}$ , y el vector  $\vec{w} = (-2, -2, -2)$  hallado en el apartado anterior.

Para una mejor comprensión se hace el esquema que se observa.

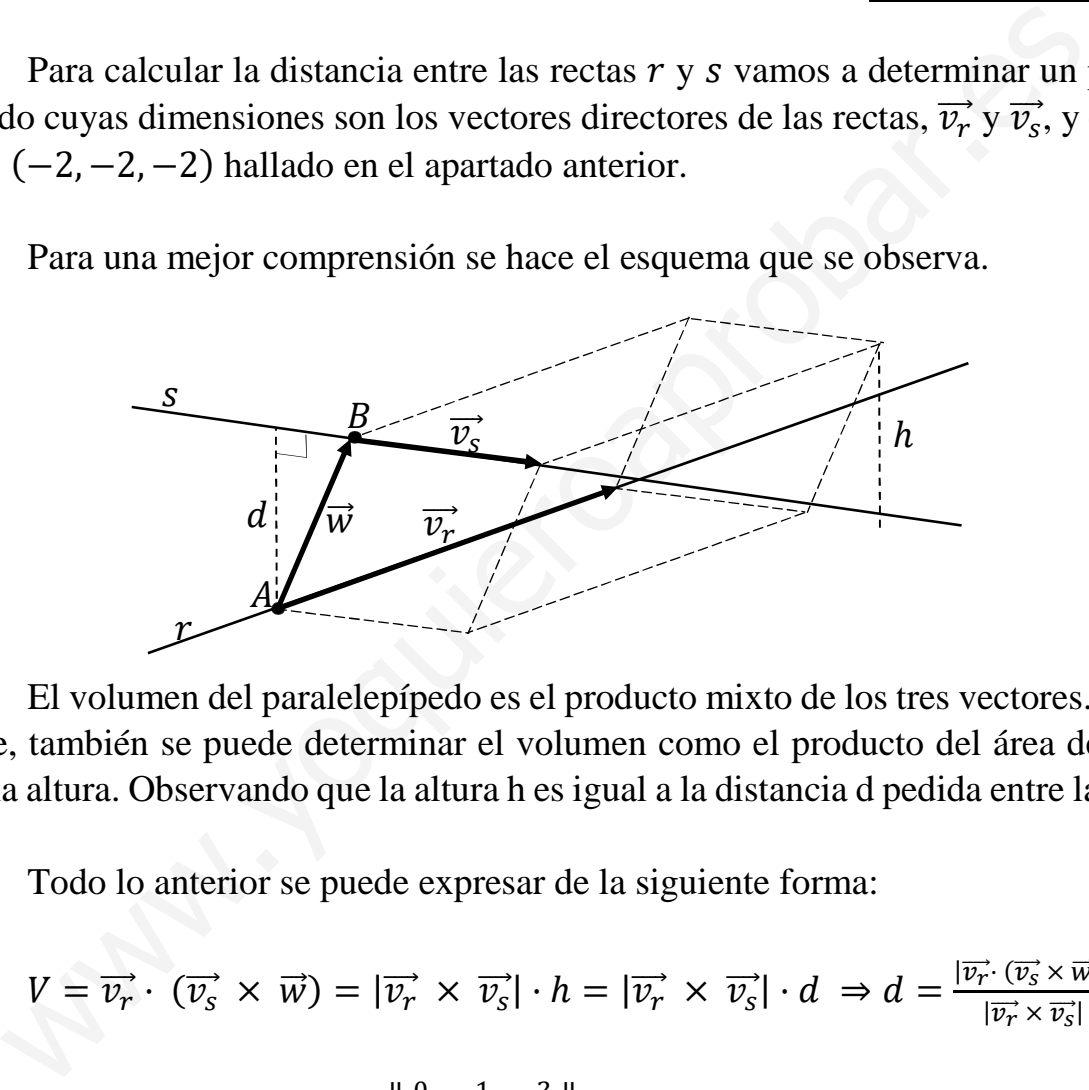

 El volumen del paralelepípedo es el producto mixto de los tres vectores. Por otra parte, también se puede determinar el volumen como el producto del área de la base por la altura. Observando que la altura h es igual a la distancia d pedida entre las rectas.

Todo lo anterior se puede expresar de la siguiente forma:

=

$$
V = \overrightarrow{v_r} \cdot (\overrightarrow{v_s} \times \overrightarrow{w}) = |\overrightarrow{v_r} \times \overrightarrow{v_s}| \cdot h = |\overrightarrow{v_r} \times \overrightarrow{v_s}| \cdot d \Rightarrow d = \frac{|\overrightarrow{v_r} \cdot (\overrightarrow{v_s} \times \overrightarrow{w})|}{|\overrightarrow{v_r} \times \overrightarrow{v_s}|}.
$$

$$
d(r, s) = \frac{|\overrightarrow{v_r} \cdot (\overrightarrow{v_s} \times \overrightarrow{w})|}{|\overrightarrow{v_r} \times \overrightarrow{v_s}|} = \frac{\begin{vmatrix} 0 & 1 & 2 \\ 2 & -1 & 1 \\ -2 & -2 & -2 \end{vmatrix}}{\begin{vmatrix} i & j & k \\ 0 & 1 & 2 \\ 2 & -1 & 1 \end{vmatrix}} = \frac{|-10|}{|i+4j-2k+2i|} = \frac{|-10|}{|3i+4j-2k|} = \frac{10}{3i+4j-2k}
$$

$$
= \frac{10}{\sqrt{3^2+4^2+(-2)^2}} = \frac{10}{\sqrt{9+16+4}} = \frac{10}{\sqrt{29}} = \frac{10\sqrt{29}}{29}.
$$

$$
d(r, s) = \frac{10\sqrt{29}}{29}u.
$$

Otra forma de obtener la distancia es la siguiente:

Las ecuaciones paramétricas de las rectas tienen las siguientes expresiones:

$$
r \equiv \begin{cases} x = 1 \\ y = 2 + \lambda \ y \ s \equiv \begin{cases} x = -1 + 2\mu \\ y = -\mu \\ z = -2 + \mu \end{cases} .
$$

Un punto genérico de cada una de las rectas son los siguientes:

$$
P \in r \Rightarrow P(1, 2 + \lambda, 2\lambda); \ Q \in s \Rightarrow Q(-1 + 2\mu, -\mu, -2 + \mu).
$$
  

$$
\overrightarrow{QP} = \overrightarrow{OP} - \overrightarrow{OQ} = (2 - 2\mu, 2 + \lambda + \mu, 2 + 2\lambda - \mu).
$$

El vector  $\overrightarrow{QP}$  tiene que ser perpendicular a los vectores directores de las rectas, por lo cual, sus productos escalares tienen que valer ambos cero:

$$
\overrightarrow{QP} \cdot \overrightarrow{v_r} = 0 \Rightarrow (2 - 2\mu, 2 + \lambda + \mu, 2 + 2\lambda - \mu) \cdot (0, 1, 2) = 0;
$$

$$
2 + \lambda + \mu + 4 + 4\lambda - 2\mu = 0; \ \ 5\lambda - \mu = -6. \tag{1}
$$

$$
\overline{QP}\cdot\overrightarrow{v_s}=0\Rightarrow(2-2\mu,2+\lambda+\mu,2+2\lambda-\mu)\cdot(2,-1,1)=0;
$$

 $4 - 4\mu - 2 - \lambda - \mu + 2 + 2\lambda - \mu = 0; \ \lambda - 6\mu + 4 = 0; \ \lambda - 6\mu = -4.$  (2)

Resolviendo el sistema formado por las ecuaciones (1) y (2):

$$
P \in r \Rightarrow P(1, 2 + \lambda, 2\lambda); \quad Q \in s \Rightarrow Q(-1 + 2\mu, -\mu, -2 + \mu).
$$
\n
$$
\overline{QP} = \overline{OP} - \overline{OQ} = (2 - 2\mu, 2 + \lambda + \mu, 2 + 2\lambda - \mu).
$$
\nEl vector  $\overline{QP}$  tiene que ser perpendicular a los vectores directores de la o cual, sus productos escalares tienen que valer ambos cero:

\n
$$
\overline{QP} \cdot \overline{v_r} = 0 \Rightarrow (2 - 2\mu, 2 + \lambda + \mu, 2 + 2\lambda - \mu) \cdot (0, 1, 2) = 0;
$$
\n
$$
\lambda + \mu + 4 + 4\lambda - 2\mu = 0; \quad 5\lambda - \mu = -6.
$$
\n(1)

\n
$$
\overline{QP} \cdot \overline{v_s} = 0 \Rightarrow (2 - 2\mu, 2 + \lambda + \mu, 2 + 2\lambda - \mu) \cdot (2, -1, 1) = 0;
$$
\n
$$
4\mu - 2 - \lambda - \mu + 2 + 2\lambda - \mu = 0; \quad \lambda - 6\mu + 4 = 0; \quad \lambda - 6\mu = -4.
$$
\nResolviendo el sistema formado por las ecuaciones (1) y (2):

\n
$$
5\lambda - \mu = -6
$$
\n
$$
\lambda - 6\mu = -4
$$
\n
$$
-5\lambda + 30\mu = 20
$$
\n
$$
\Rightarrow 29\mu = 14 \Rightarrow \mu = \frac{14}{29}.
$$
\n
$$
\lambda - \frac{84}{29} = -4; \quad 29\lambda - 84 = -116 \Rightarrow 29\lambda = -32 \Rightarrow \lambda = -\frac{32}{29}.
$$
\nEl vector  $\overline{QP}$  resultan ser:  $(2 - 2\mu, 2 + \lambda + \mu, 2 + 2\lambda - \mu)$ 

El vector QP resultan ser:  $(2 - 2\mu, 2 + \lambda + \mu, 2 + 2\lambda - \mu)$ 

$$
\overrightarrow{QP} = \left(2 - \frac{28}{29}, 2 - \frac{32}{29} + \frac{14}{29}, 2 - \frac{64}{29} - \frac{14}{29}\right) \approx \overrightarrow{QP} \left(\frac{30}{29}, \frac{40}{29}, -\frac{20}{29}\right).
$$

La distancia pedida es el módulo del vector  $\overrightarrow{OP}$ :

$$
d_{(r,s)} = |\overrightarrow{QP}| = \sqrt{\left(\frac{30}{29}\right)^2 + \left(\frac{40}{29}\right)^2 + \left(-\frac{20}{29}\right)^2} = \frac{\sqrt{900 + 1.600 + 400}}{29} = \frac{\sqrt{2.900}}{29} = \frac{10\sqrt{29}}{29}.
$$

$$
\frac{d(r,s) = \frac{10\sqrt{29}}{29}u}{}
$$

El coseno del ángulo que forman dos rectas es el coseno del ánulo que forman sus vectores directores.

 $\overrightarrow{v_r} = (0, 1, 2).$ 

Un vector director de la recta  $t$  es cualquiera que sea linealmente dependiente del producto vectorial de los vectores normales de los planos que la determinan, que son  $\overrightarrow{n_1}$  = (2, -1, 0) y  $\overrightarrow{n_2}$  = (0, 1, -1).

$$
\overrightarrow{v'_t} = \begin{vmatrix} i & j & k \\ 2 & -1 & 0 \\ 0 & 1 & -1 \end{vmatrix} = i + 2k + 2j = i + 2j + 2k \Rightarrow \overrightarrow{v_t} = (1, 2, 2).
$$

Por el concepto de producto escalar de dos vectores:

$$
\overrightarrow{v_r} \cdot \overrightarrow{v_t} = |\overrightarrow{v_r}| \cdot |\overrightarrow{v_t}| \cdot \cos \alpha \Rightarrow \cos \alpha = \frac{\overrightarrow{v_r} \cdot \overrightarrow{v_t}}{|\overrightarrow{v_r}| \cdot |\overrightarrow{v_t}|} = \frac{(0,1,2) \cdot (1,2,2)}{\sqrt{0^2 + 1^2 + 2^2} \cdot \sqrt{1^2 + 2^2 + 2^2}} = \frac{0 + 2 + 4}{\sqrt{0 + 1 + 4} \cdot \sqrt{1 + 4 + 4}} = \frac{6}{\sqrt{5} \cdot \sqrt{9}} = \frac{2}{\sqrt{5}}.
$$
\n
$$
\cos \alpha = \frac{2\sqrt{5}}{5}.
$$

\*\*\*\*\*\*\*\*\*\*

 $\mathcal{C}$ 

6°) Los vértices de un triángulo son  $A(0, 12)$ ,  $B(-5, 0)$  y  $C(5, 0)$ . Se desea construir un rectángulo inscrito en el triángulo anterior, de lados paralelos a los ejes coordenados y dos de cuyos vértices tienen coordenadas  $P(-x, 0)$  y  $Q(x, 0)$ , siendo  $0 \le x \le 5$ . Los otros dos vértices están situados en los segmentos AB y AC. Obtener razonadamente, escribiendo todos los pasos del razonamiento utilizado:

a) La expresión  $f(x)$  del área del rectángulo anterior.

 $b$ ) El valor de  $x$  para el cual dicha área es máxima y las dimensiones del rectángulo obtenido.

----------

) La proporción entre el área del rectángulo anterior y el área del triángulo.

 $a)$ 

 La representación gráfica de la situación se expresa, de forma aproximada, en la figura adjunta.

 La recta que contiene a los puntos A y B tiene la siguiente expresión explícita:

$$
r_{AB} \equiv \frac{y-12}{0-12} = \frac{x-0}{-5-0}; \ \frac{y-12}{12} = \frac{x}{5} \Rightarrow
$$

$$
\Rightarrow r_{AB} \equiv y = \frac{12}{5}x + 12.
$$

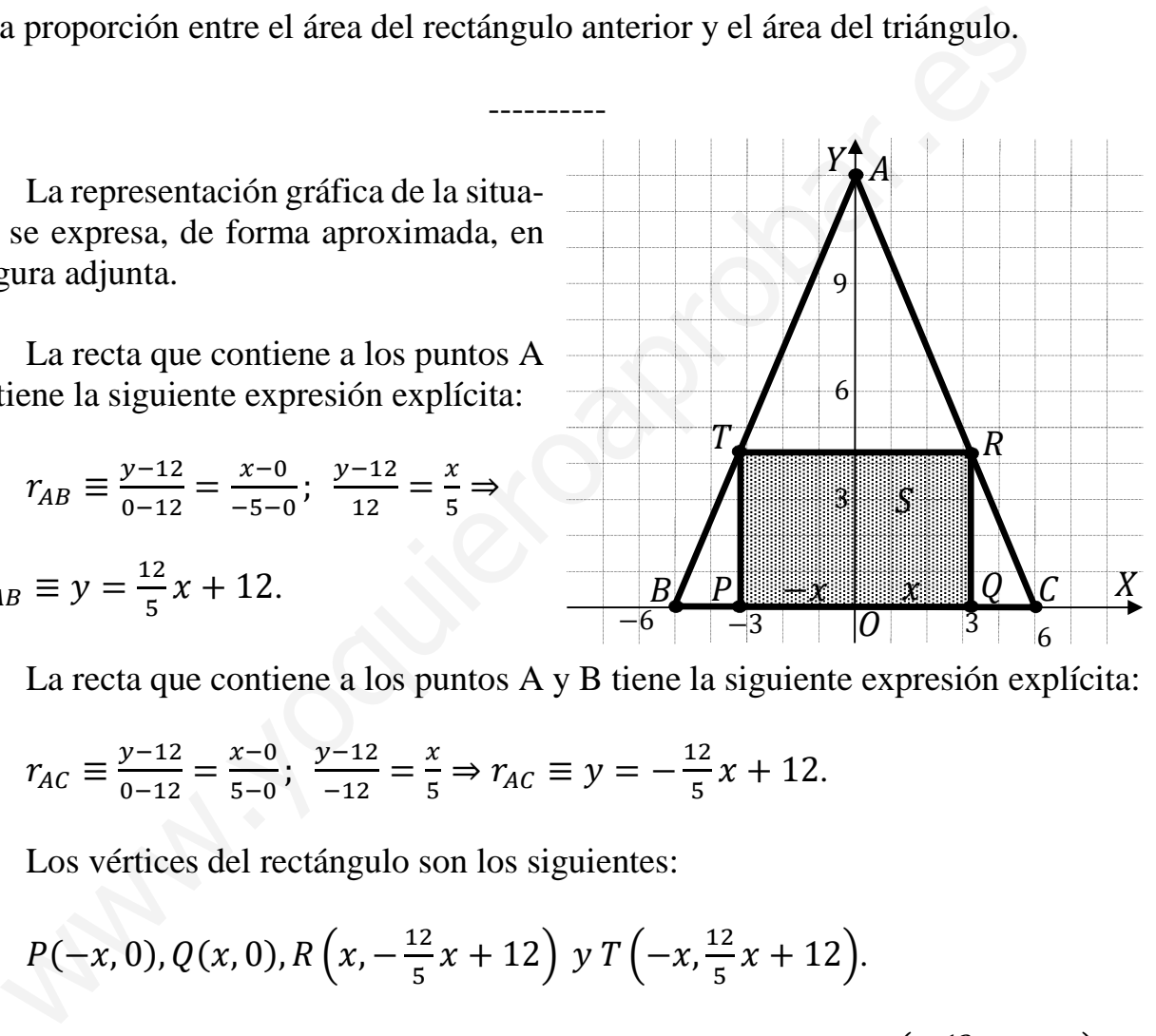

La recta que contiene a los puntos A y B tiene la siguiente expresión explícita:

$$
r_{AC} \equiv \frac{y-12}{0-12} = \frac{x-0}{5-0}; \ \frac{y-12}{-12} = \frac{x}{5} \Rightarrow r_{AC} \equiv y = -\frac{12}{5}x + 12.
$$

Los vértices del rectángulo son los siguientes:

$$
P(-x, 0), Q(x, 0), R\left(x, -\frac{12}{5}x + 12\right) y T\left(-x, \frac{12}{5}x + 12\right).
$$

La superficie del rectángulo es:  $S_{PQRT}(x) = \overline{PQ} \cdot \overline{QR} = 2x \cdot \left(-\frac{12}{5}\right)$  $\frac{12}{5}x + 12$ .

$$
S_{PQRT}(x) = \frac{24}{5}x \cdot (5-x).
$$

 $b)$ 

 Una función tiene un máximo relativo cuando se anula su primera derivada y es negativa su segunda derivada para los valores que anulan la primera derivada.

$$
S'(x) = \frac{24}{5} \cdot (5 - x) + \frac{24}{5} x \cdot (-1) = 24 - \frac{24}{5} x - \frac{24}{5} x = 24 - \frac{48}{5} x.
$$

 $S'(x) = 0 \Rightarrow 24 - \frac{48}{5}x = 0; 24 = \frac{48}{5}x; 1 = \frac{2}{5}x \Rightarrow x = \frac{5}{2}.$  $S''(x) = -\frac{48}{5} < 0 \Rightarrow$  Máximo relativo para  $x = \frac{5}{2}$ . El área del rectángulo es máxima para  $x = \frac{5}{2}$ . Para  $x = \frac{5}{2}$   $\Rightarrow$   $\overline{QR} = -\frac{12}{5} \cdot \frac{5}{2} + 12 = -6 + 12 = 6.$ El rectángulo tiene 5 unidades de base y 6 de altura.  $c)$  $S_{PQRT} = 5 \cdot 6 = 30 u^2$ .  $S_{ABC} = \frac{12 \cdot 10}{2} = 6 \cdot 10 = 60 u^2$ .